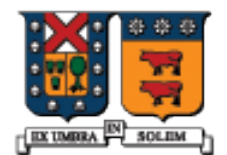

UNIVERSIDAD TECNICA FEDERICO SANTA MARIA

# Manejo de Excepciones en C++

Agustín J. González ELO329

## Manejo de Excepciones

- **El Manejo de Excepciones es un mecanismo interno para** comunicar estados de error desde una parte del programa a otra.
- Comúnmente, una parte del programa detecta una error, pero no es conveniente mezclar las situaciones de excepción con el flujo normal y más probable del programa.
- Otra parte del programa puede hacerse cargo de todos los errores, pero éstos no siempre se generan en esa sección del código.
- **No hay gran diferencia con Java**

#### Diferencias respecto de Java

- La sentencia throw admite argumentos escalares u objetos.
- Podemos o no indicar en una función o método el tipo de dato lanzado. Si se indica, sólo podemos lazar ese tipo de dato. Si no se indica, cualquier tipo puede ser lanzado.
- La biblioteca estándar de C++ provee la clase exception de la cual podemos crear clases derivadas.

# Veremos algunos ejemplos:

- Una función recibe el requerimiento de inserción de un número en la posición n de un vector. La función descubre que n es mayor que el tamaño del vector, por lo tanto lanza o envía un excepción, la cual hace retornar inmediatamente la función al segmento de código llamador.
- **El código llamador presumiblemente repite el lazo** solicitando un nuevo índice y vuelve a llamar a la función.

## Función Insert() en el escenario previo

- La función Insert usa la sentencia throw para retornar tan pronto como se detecta que el índice es muy grande. El throw causa el retorno inmediato de la función.
- Notar que no hay restricciones para la clase del objeto retornado. void Insert( vector<int> & array, int index, int value)

```
{
 if( index < 0 || index >= array.size())
  throw string("Index out of bounds in Insert()");
```

```
array/index] = value;
```
}

```
 El prototipo pudo ser:
```
void Insert(vector<int> &array, int index, int value) throw(string)

## Función Insert() en el escenario previo

- El bloque try rodea cada sección de código siendo probado.
- **Una o más sentencias catch siguen al bloque try.** try {
- cout << "Enter an index between 0 and "

<< (VECSIZE-1) << ": ";

cin >> index;

```
Insert( scores, index, value );
```
cout << "Insertion successful.\n";

```
} catch( string & s ) {
```
cout  $<< s <<$  endl;

}

## Caso más general:

- **Para capturar varias excepciones posibles:** 
	- try {
		- // code here
	- $\}$  catch (int param) { cout << "int exception"; } catch (char param) { cout << "char exception"; } catch (**...**) { cout << "default exception"; }
- Las funciones o métodos puedes indicar tipo lanzado: float myfunction (char param) throw (int);
- Si queremos prohibir las excepciones: int myfunction (int param) throw();
- Si queremos permitir cualquier tipo de excepción: int myfunction (int param);

#### Clases para excepciones

- **Podemos definir nuestras propias clases para manejo de** excepciones.
- **Estas pueden o no derivar de exception**
- Esta clase tiene un método virtual con siguiente prototipo: virtual const char\* what() const throw()
- Si derivamos de exception, agregar #include <exception> using namespace std;
- La clase excepción usualmente lleva por nombre la excepción, por ejemplo RangeException.

class RangeException { }; // use for out of range subscripts

#### Clases para lanzar Excepción

■ Esta versión de la función Insert construye y lanza un objeto RangeException si el índice está fuera del rango.

void Insert( vector<int> & array, int index, int value )

```
{
if( index < 0 || index > = \ar{ary.size}())
  throw RangeException();
arrayfindex] = value;
}
```
## Atrapando una Excepción

 Ahora la función llamadora puede nombrar un tipo específico de excepción en la sentencia catch.

try {

}

cout << "Enter an index between 0 and "

```
 << (VECSIZE-1) << ": ";
```
cin >> index;

```
Insert( scores, index, value );
```

```
cout << "Insertion successful.\n";
```

```
}
catch( RangeException & ) {
cout << "A range exception occurred.\n";
```
## Atrapando múltiples Excepciones

 Usamos múltiples sentencias catch para atrapar todos los tipos de excepciones que pueden ser lanzadas. try { DoOneThing(); DoAnother(); DoSomethingElse(); }catch( RangeException & ) { cout << "A range exception occurred.\n"; }catch( OpenFileError & ) { cout << "Cannot open file.\n"; }  $\mathcal{U}$  etc...

## Clase RangeException

- Una mejor versión de la clase RangeException nos permite pasar un string a su contructor. También hay un método GetMsg que retorna el mismo string.
- class RangeException {

public:

```
RangeException(const string & msg)
```

```
{m sMsg = msg; }
```
string GetMsg() const { return m\_sMsg; }

```
private:
string m_sMsg;
};
```
## Clase RangeException

}

 Cuando la función Insert detecta un índice errado, ésta pasa un string al constructor de RangeException.

void Insert( vector<int> & array, int index, int value ) {

```
if( index < 0 || index > = \arctan\left(\frac{1}{2}\right)
```
 throw RangeException("Index out of bounds in Insert()");  $arrayfindex$ ] = value;

### Clase RangeException

 Cuando el llamador atrapa la excepción enviada por Insert, éste ahora puede llamar GetMsg para desplegar el mensaje almacenado en el string.

```
try {
cout << "Enter an index between 0 and "
    << (VECSIZE-1) << ": ";
cin >> index;
Insert1( scores, index, value );
cout << "Insertion successful.\n";
}
catch( RangeException & R ) {
cout << R.GetMsg() << endl;
}
```
## Re-envío de un Excepción

 Algunas veces es útil lanzar una excepción nuevamente y dejar que la función previa en la cadena de llamados se haga cargo de su manejo. void TestVector(vector<int> & scores, int value)

{ int index;

```
 try {
```
}

```
cout << "Enter an index between 0 and "<< (VECSIZE-1) << ": ";
\text{cin} \gg \text{index};
```
Insert1( scores, index, value );

cout << "Insertion successful.\n";

```
} catch( RangeException & R ) {
  throw R;
```

```
\prime\prime more...
```
#### Re-envío de excepciones

 En este ejemplo la función llamadora debe tener una sentencia catch para atrapar la excepción enviada por TestVector. void Example2()

```
{
vector<int> scores(VECSIZE);
int value = 99;
```

```
 try {
  TestVector( scores, value );
 } catch( RangeException & R ) {
   cout << R.GetMsg() << endl;
```
}

}

#### Envío de Múltiples Excepciones

 Una misma función puede lanzar más de una excepción. Ejemplo:

void Insert( vector<int> & array, int index, int value)

```
if( index < 0 || index > = \ar{ray.size}())
```
throw RangeException("Index out of bounds in Insert()");

```
if(value < 0)
   throw BadArrayValue();
```

```
array/index] = value;
```
{

}

### Capturando Excepciones Desconocidas

 Si una excepción es lanzada en algún lugar en la cadena de llamados y nunca es atrapada, ésta puede ser capturada usando (...) como el parámetro de la sentencia try-catch.

```
void main() {
```

```
 try {
  Example2();
 }
  catch( ... ) {
   cout << "Caught unknown exception in main()\n";
 }
}
```